## ComplyRelax's Updates

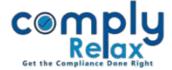

## Manage your holiday records

You can add all your official holidays here. Added holidays will be displayed here in list format as shown in below attached figure.

| cemply                                        | •                                       |                   | Updates Reminder 🗘 🖂 | 🗿 Vinita Kanwar 🗸     |
|-----------------------------------------------|-----------------------------------------|-------------------|----------------------|-----------------------|
| 📮 Dashboard                                   | Leave                                   |                   | <b>0</b> (1)         |                       |
| 💼 Clients                                     | Leave                                   |                   | O Apply leave        | O Assign leave        |
| Professionals                                 | Official leave Pending approval All app | lications Summary |                      | $\frown$              |
| Masters                                       |                                         |                   | (                    | Official holiday      |
| Secretarial Practice                          | 100 ¥                                   |                   | Excel Print Search   | Official holiday      |
| Resolution >>>                                | Event                                   | Date              | Туре                 | ^ <b>=</b>            |
| Assignments                                   | Independence Day                        | 15-08-2021        | Full Day             | <ul> <li>×</li> </ul> |
| HRMS V                                        | Raksha Bandhan                          | 22-08-2021        | Full Day             | Ø 🗴                   |
| Team members                                  | Krishna Janamashtami                    | 30-08-2021        | Full Day             | <ul> <li>x</li> </ul> |
| <ul> <li>Time cards</li> <li>Leave</li> </ul> | Mahatma Gandhi Jayanti                  | 02-10-2021        | Full Day             | <ul> <li>×</li> </ul> |
| Business                                      | Dussehra                                | 15-10-2021        | Full Day             | <ul> <li>×</li> </ul> |
| Manager                                       | Deepavali                               | 04-11-2021        | Full Day             | ×                     |
| ⓓ Finance →                                   | Govardhan Puja                          | 05-11-2021        | Full Day             | (x)                   |

Private Circulation only